# **LISTE DES FORMATIONS PROECO 2015-2016**

# **ECOLES FONDAMENTALES**

## *Remarques importantes*

- Pour être en mesure de suivre avec fruit une formation, il est essentiel de s'informer sur son contenu et **d'en maîtriser concrètement les pré-requis spécifiés**. La lecture du présent document est donc indispensable avant toute inscription.
- Maîtriser les fonctionnalités fondamentales de Windows **est un pré-requis de base** pour toutes les formations ProEco.
- Pour toutes les formations ProEco, à l'exception de la formation de base (F1) au cours de laquelle les participants sont initiés à l'utilisation du logiciel, il faut être capable de faire des **sélections dans ProEco**.
- Lors des **formations du secondaire ouvertes au fondamental** (en page 5), on travaille sur une base de données ProEco du secondaire.
- Toutes les formations sont ouvertes au fondamental **ordinaire et spécialisé**, sauf la formation FProEcoF2 qui est réservée aux écoles fondamentales spécialisées.

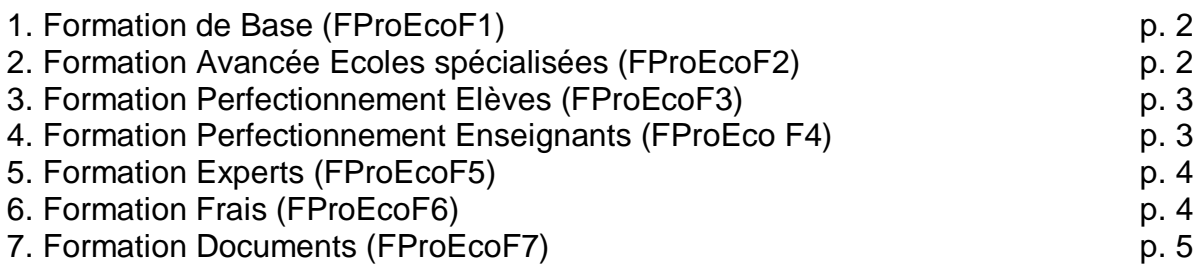

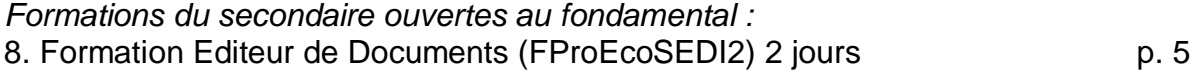

# **1. FORMATION DE BASE (FProEcoF1)**

### **Public visé** : débutants dans ProEco

## **Pré-requis** : connaissance satisfaisante des commandes élémentaires de Windows.

#### **Contenu**

1. Les aides :

F1, les fiches Comment, les personnes-ressources, s'inscrire sur le Groupe de discussion (site)

- 2. Introduction : vocabulaire et architecture Barre des titres, barre des menus, barre des onglets, barre des raccourcis, barre d'état. Parcourir rapidement, structure.
- 3. Que faut-il préparer, mettre en ordre, pour commencer une nouvelle année ? La base des élèves, la base de profs, la structure des classes.
- 4. Préparer l'année AUTRES Se mettre en 12-13, explication à propos des années, clôture/ouverture si nécessaire Organisation école, renseignements école Niveau-Année, Classes (classe suivante), Groupe élèves
- 5. Préparer l'année ELEVES
	- Inscription ... Création : avec et sans CI électronique, frères et soeurs, compléter
	- le statut : P, O, N
	- Retrouver les nouveaux inscrits, les faire rentrer dans l'école, immatriculer
	- Ecran de sélection : distinguer statut, ordre de tri, bornes de sélection, critères
	- Sélectionner un élève, les P, les O, une classe
	- Sortir un élève pendant l'année, au 30 juin
	- Vérification des fiches
	- S'assurer que tous les élèves soient dans la bonne classe
	- Localisation en tableau
	- Listes d'élèves : toutes faites et création de listes simples
	- Documents de confort : registre matricule et fréquentation, documents du site Fondamental
- 6. Préparer l'année ENSEIGNANTS
	- Voir si toutes les fonctions non définitives ont bien été clôturées (annexe A 4, sélection des fonctions)
	- Introduire les nouvelles absences des définitifs (annexe 4)
	- Faire une création d'enseignant (annexe 4)
	- Faire une sélection par critères, par nom, par fonction
	- Faire une liste d'enseignants (liste des classes, liste des fonctions, liste par nom
- 7. Le capital période sur base du 15 janvier (fiche comment)
- 8. Comptage au 30 septembre
- 9. Comptage au 1er octobre (simulation)

## **2. FORMATION AVANCEE ECOLES SPECIALISEES (FProEcoF2)**

**Public visé** : directions/secrétariats des écoles fondamentales spécialisées

**Pré-requis** : Avoir suivi une formation de base ProEco ou être de niveau équivalent

## **Contenu**

- l'installation, la mise à jour de ProEco & une visite guidée sur le Site de ProEco
- la gestion de la « fiche élèves »
- la gestion de la « fiche enseignants » et l'utilisation du Logiciel HID (Ancienneté)
- la création de listes
- l'utilisation du Registre Matricule
- l'envoi de documents officiels et les transferts vers l'administration du spécialisé
- l'utilisation de modules tels que « capital-périodes » (propre au spécialisé!), horaires et cours, transports scolaires
- la création de documents
- et la découverte des nouveautés introduites dans le logiciel et utiles au spécialisé.

# **3. FORMATION PERFECTIONNEMENT ELEVES (FProEcoF3)**

**Public visé** : utilisateurs de ProEco ayant au moins suivi une formation de base.

**Pré-requis** : Avoir suivi une formation de base ProEco ou être de niveau équivalent

# **Contenu**

- Choix des paramètres
- Niveaux année-classes-groupes
- Diverses sélections d'élèves, notamment sélection des X, sélection par critères libres, sélection par critères spéciaux, sélection par les feux, …
- Fiches élèves : balises, immatriculation, historique, vérification des fiches, …
- Modification automatique
- Création de tris et critères libres
- Localisation en tableau
- Résultats des délibérations
- Créer des listes et les exporter
- Documents élèves : documents officiels et documents libres (téléchargeables, étiquettes, envoi collectif de mails, …)
- Statistiques générales
- Divers transferts d'élèves
- Module gestion des photos
- Module gestion des familles
- Module capital-périodes
- Utilisation du mode d'emploi

# **4. FORMATION PERFECTIONNEMENT ENSEIGNANTS (FProEcoF4)**

**Public visé** : utilisateurs de ProEco ayant au moins suivi une formation de base.

#### **Pré-requis** : Avoir suivi une formation de base ProEco ou être de niveau équivalent

#### **Contenu**

- Encodage des fonctions et des absences (cas de dispo, réaffectation, ….)
- Vérification des 7/04, …
- Les liens Dimona, Segec (LGS), IFC, …
- Transfert d'enseignants entre écoles
- Calcul des anciennetés
- Accès rapide
- Gestion des absences Zone « Documents » (utilitaires)
- Photos
- Mailing (mail ou papier)
- Statistiques
- Paramètres enseignants
- Calcul du capital période
- Comparaison capital période et annexe 7/04

…

# **5. FORMATION EXPERTS (FProEcoF5)**

**Public visé** : utilisateurs confirmés de ProEco

**Pré-requis** : Avoir suivi les formations de perfectionnement Elèves et Enseignants ou être de niveau équivalent

#### **Contenu**

- Les utilisateurs et droits d'accès
- Utiliser tous les tris, toutes les bornes, tous les critères y compris les tris et critères spéciaux
- Ajouter un tri permanent
- L'onglet réserve de la fiche élève (ou enseignant)
- Les listes: rappel et exportation en xls ou...
- Composer un texte RTF avec mailing; composer une fiche avec des libellés;…
- Les localisations en tableau
- Les modifications automatiques
- Les statistiques
- Les photos dans les fiches
- Les dernières nouveautés …

## **6. FORMATION FRAIS (FProEcoF6)**

**Public visé** : directions/secrétariats/trésoriers/économes

**Pré-requis** INDISPENSABLE: maîtriser les Sélections et les Listes sur Elèves et Enseignants. **Il est inutile de s'inscrire à cette formation si vous n'avez jamais ou très peu utilisé ProEco.**

#### **Contenu**

La gestion des frais des élèves dans ProEco

- Contextualisation légale
- Contextualisation comptable
- Préparation spécifique de ProEco
- Création et ventilation des articles
- Encodage des articles à facturer (montants et quantités) chez les différents élèves
- Encodage des différents modes de paiements (en espèces/par banque, périodicités,…)
- Génération des décomptes périodiques des élèves, contrôles et impression
- Statistiques sur les articles/montants facturés et sur les paiements
- Attestations fiscales pour garderies

## **7. FORMATION DOCUMENTS (FProEcoF7)**

**Public visé** : directions/secrétariats

**Pré-requis** : maîtriser les Sélections et les Listes sur Elèves et Enseignants

#### **Contenu**

- Textes, Photos & Documents OLE dans les fiches élèves & enseignants
- L'Editeur de Documents de ProEco
	- Les différents éléments de l'éditeur Textes RTF Objets Déposés Bandes entête, pied de page, défilements, enfants… Bas de Pages, Regroupements… **Etiquettes**
- Listes

## **8. FORMATION EDITEUR DE DOCUMENTS (FProEcoSEDI2) 2 JOURS**

**Public visé** : formation du secondaire, ouverte aux directions/secrétariats du fondamental qui ont déjà suivi une formation documents et/ou qui souhaitent approfondir leur maîtrise de l'éditeur.

**Pré-requis** : maîtriser les Sélections et les Listes sur Elèves et Enseignants

#### **Contenu**

- L'Editeur de Documents de ProEco
	- Les différents éléments de l'éditeur
		- Textes RTF et Objets Déposés
		- Bandes en-tête, pied de page, défilements, enfants…
		- Bas de pages, Regroupements…

**Etiquettes** 

Groupes de Documents

#### **Mode Expert**

Formules et Conditions d'impression

- Mailings par emails et par SMS
- Exportations ProEco vers Autres Logiciels